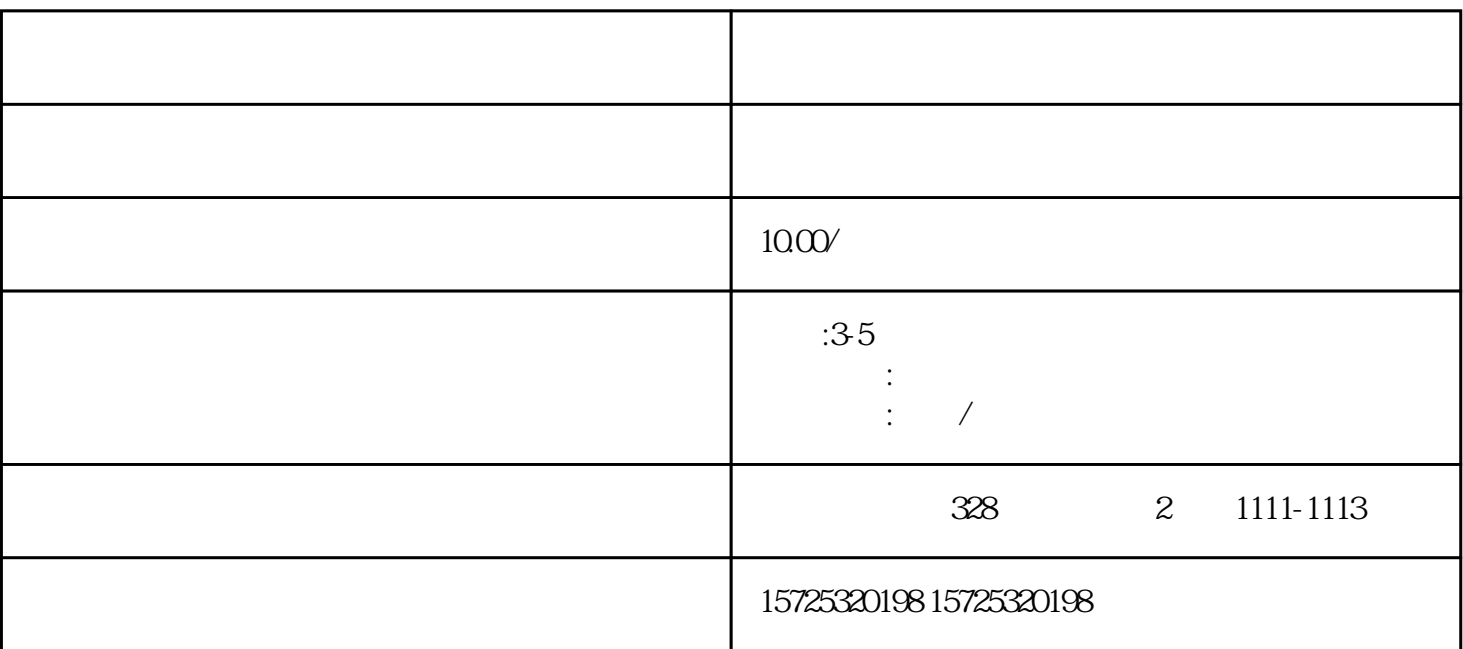

, the contract of  $\mathbb{1}$ , the contract of  $\mathbb{1}$ , and  $\mathbb{1}$ , and  $\mathbb{1}$ , and  $\mathbb{1}$ 

2.  $\hspace{1.5cm}3\,$ 

 $\frac{4}{\pi}$ . The second of the second of the second of the second  $\alpha$  experiment  $\alpha$  and  $\beta$ 

 $\ddot{a}$ 

2.  $\frac{3}{2}$ 

 $1.$ 

 $\sim$  2.

 $3.$ 

 $4.$ 

 $1.$  $2.$  $3 \thinspace$  $4\overline{ }$  $5\,$  $6 \,$  $7.$  $8.$ 1. 档案存放调档;  $2.$  $3 \sim$   $3 \sim$  $4.$  $5\,$  $6\,$  $7.$  $8 \,$ 

 $1$ .  $2.$ 

 $\overline{1}$ 

 $3 \sim 3$ 

双鸭山档案在个人手里如何存档